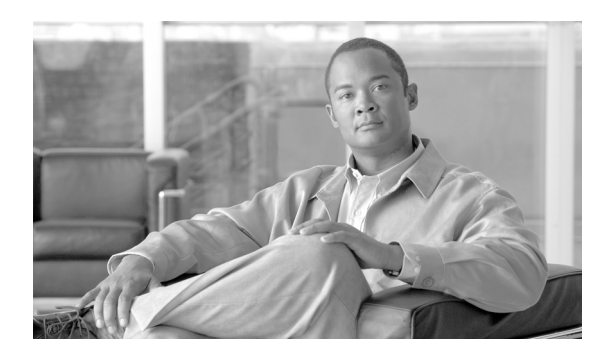

**CHAPTER**

**6**

# クラスタ化

Cisco Unified Communications Manager のクラスタ化機能は、コール処理をコンバージド IP ネット ワークのインフラストラクチャ全体にシームレスに分散させるメカニズムです。クラスタ化によ り、リソースと機能を透過的に共有でき、システムのスケーラビリティが向上します。

この章の構成は、次のとおりです。

- **•** [クラスタ\(](#page-1-0)P.6-2)
- **•** [クラスタ間の通信\(](#page-2-0)P.6-3)
- **•** [コール処理の負荷バランス\(](#page-3-0)P.6-4)
- **•** [クラスタ設定のチェックリスト\(](#page-4-0)P.6-5)
- **•** [参考情報\(](#page-5-0)P.6-6)

# <span id="page-1-0"></span>クラスタ

クラスタは、同じデータベースとリソースを共有する Cisco Unified Communications Manager サーバ のセットで構成されています。クラスタ内のサーバをさまざまな方法で設定すると、次の機能を実 行できます。

- **•** データベース サーバ(クラスタ内の唯一のデータベース サーバ)
- **•** TFTP サーバ
- **•** アプリケーション ソフトウェア サーバ

後続のサーバに Cisco Unified Communications Manager ソフトウェアをインストールする前に、Cisco Unified Communications Manager の管理ページの[サーバの設定(Server Configuration)]でノードを 定義する必要があります。

Cisco Unified Serviceability アプリケーションで[Service Activation]ウィンドウを使用して、クラス タでどのサーバがどの機能を実行するかを指定できます。システムの規模と目的の冗長化のレベル に応じて、特定のサーバを特定の機能専用にすることや、1 台のサーバに複数の機能を組み合せる ことができます。

各クラスタには、1 台のデータベース サーバ(最初のノード)と通常 1 台の TFTP サーバを別個に または組み合せて持つことができます。

Restart Cisco Communications Manager on Initialization Exception サービス パラメータは、初期化中に エラーが発生した場合に、Cisco CallManager サービスを再起動するかどうかを指定するものです。 このパラメータのデフォルトは TRUE です。この値では、初期化中にエラーが発生した場合、Cisco Communications Manager の初期化は中止されます。この値を FALSE に設定すると、エラーが発生 した場合でも初期化は続行されます。このパラメータはクラスタ全体に適用され、[System - General] サブセクションにあります。サービス パラメータの詳細な設定方法については、『*Cisco Unified Communications Manager* アドミニストレーション ガイド』の「サービス パラメータの設定」を参 照してください。

クラスタ サイズと推奨構成の詳細については、『*Cisco Unified Communication* ソリューション リファ レンス ネットワーク デザイン *(SRND)*』を参照してください。

[Service Activation]ウィンドウの詳細については、『*Cisco Unified Serviceability* アドミニストレー *ション ガイド*』を参照してください。

### <span id="page-2-0"></span>クラスタ間の通信

非常に大規模な環境では、コール処理の負荷に対応するため、複数のクラスタを設定することが必 要な場合があります。通常クラスタ間の通信は、クラスタ間トランクまたはゲートキーパー トラン クによって行われます。大規模システムでは、マルチクラスタ構成として、次の 2 種類のいずれか を使用しています。

- **•** 大規模の単一キャンパス ネットワークまたは Metropolitan Area Network(MAN; メトロポリタ ン エリア ネットワーク)
- **•** 分散型コール処理を行うマルチサイト WAN(各サイトに 1 台以上の Cisco Unified Communications Manager を配置)

通常、MAN のクラスタ間トランクには十分な帯域幅があるため、コール アドミッション制御メカ ニズムは必要ありません。通常、分散型コール処理を行うマルチサイト WAN は、ゲートキーパー テクノロジーを使用してコール アドミッション制御を行います。

### クラスタ内の通信

Cisco Unified Communications Manager は、クラスタ内通信もサポートしています。これは、集中型 コール処理を行うマルチサイト WAN です(リモート サイトに Cisco Unified Communications Manager を配置しません)。集中型コール処理を行うマルチサイト WAN は、Cisco Unified Communications Manager のロケーション機能を使用してコール アドミッション制御を行います。

Cisco Unified Communications Manager のほとんどの機能は単一のクラスタ内で実行されるものです が、次の機能は、クラスタ間でも実行されます。

- **•** 基本コール設定
- **•** G.711 コールおよび G.729 コール
- **•** 複数の参加者による会議
- **•** コール保留
- **•** コール転送
- **•** コール パーク
- **•** 発信側回線 ID

クラスタ間の通信およびコール アドミッション制御の詳細については、『*Cisco Unified Communication* ソリューション リファレンス ネットワーク デザイン *(SRND)*』を参照してください。

## <span id="page-3-0"></span>コール処理の負荷バランス

クラスタを構成する Cisco Unified Communications Manager をインストールした後、クラスタ内のさ まざまな Cisco Unified Communications Manager にデバイス(電話機、ゲートウェイ、CTI ルート ポ イント、CTI ポート、およびルート リストなど)を分散することによって、コール処理の負荷をで きる限り均等にシステム全体でバランスをとるようにする必要があります。デバイスを分散するに は、Cisco Unified Communications Manager グループとデバイス プールを設定した後、目的のバラン スを達成できる方法でデバイスをデバイス プールに割り当てます。

Cisco Unified Communications Manager グループとデバイス プールは、任意の方法で配置できるデバ イスの論理グループを表します。管理しやすくするために、グループまたはプール内のすべてのデ バイスが、簡単に識別できる共通の特性(ネットワーク上の物理的な場所など)を共有するように します。

また、Cisco Unified Communications Manager グループを使用すると、グループのプライマリ Cisco Unified Communications Manager の冗長化(バックアップ コールプロセッサ)を設定することもで きます。Cisco Unified Communications Manager グループとは、最大 3 台の Cisco Unified Communications Manager サーバを優先順に並べたリストです。通常の動作時には、グループ内の最 初の(プライマリ) Cisco Unified Communications Manager が、そのグループに割り当てられている すべてのデバイス プールとデバイスを制御します。グループのプライマリ Cisco Unified Communications Manager に障害が起きた場合、そのプライマリ Cisco Unified Communications Manager に登録されているデバイス プールとデバイスの制御は、グループ リストの次の Cisco Unified Communications Manager に移ります。

たとえば、3 台の Cisco Unified Communications Manager でクラスタを構成し、既存の 300 台の Cisco Unified IP Phone があり、新しい電話機が後で追加されるたびに自動登録されるようになっている、 簡単なシステムがあるとします。

- **•** この構成には、次の 4 つの Cisco Unified Communications Manager グループが含まれている。デ バイス プール DP1 に割り当てられているグループ G1、デバイス プール DP2 に割り当てられ ているグループ G2、デバイス プール DP3 に割り当てられているグループ G3、およびデバイ ス プール DP4 に割り当てられているグループ G4。グループ G4 は、自動登録されるデバイス のデフォルト グループです。
- **•** Unified CM1 は、DP1 と DP2 のデバイスのプライマリ Cisco Unified Communications Manager、 DP3 のデバイスの第 1 バックアップ、DP4 のデバイスの第 2 バックアップとして機能する。
- **•** Unified CM2 は、DP3 と DP4 のデバイスのプライマリ Cisco Unified Communications Manager、 DP1 のデバイスの第 1 バックアップ、DP2 のデバイスの第 2 バックアップとして機能する。
- **•** Unified CM3 は、DP2 と DP4 のデバイスの第 1 バックアップ Cisco Unified Communications Manager、DP1 と DP3 のデバイスの第 2 バックアップとして機能する。

# <span id="page-4-0"></span>クラスタ設定のチェックリスト

表 [6-1](#page-4-1) は、Cisco Unified Communications Manager クラスタのインストールと設定に必要な手順の概 要を示しています。

### <span id="page-4-1"></span>表 **6-1** クラスタ設定のチェックリスト

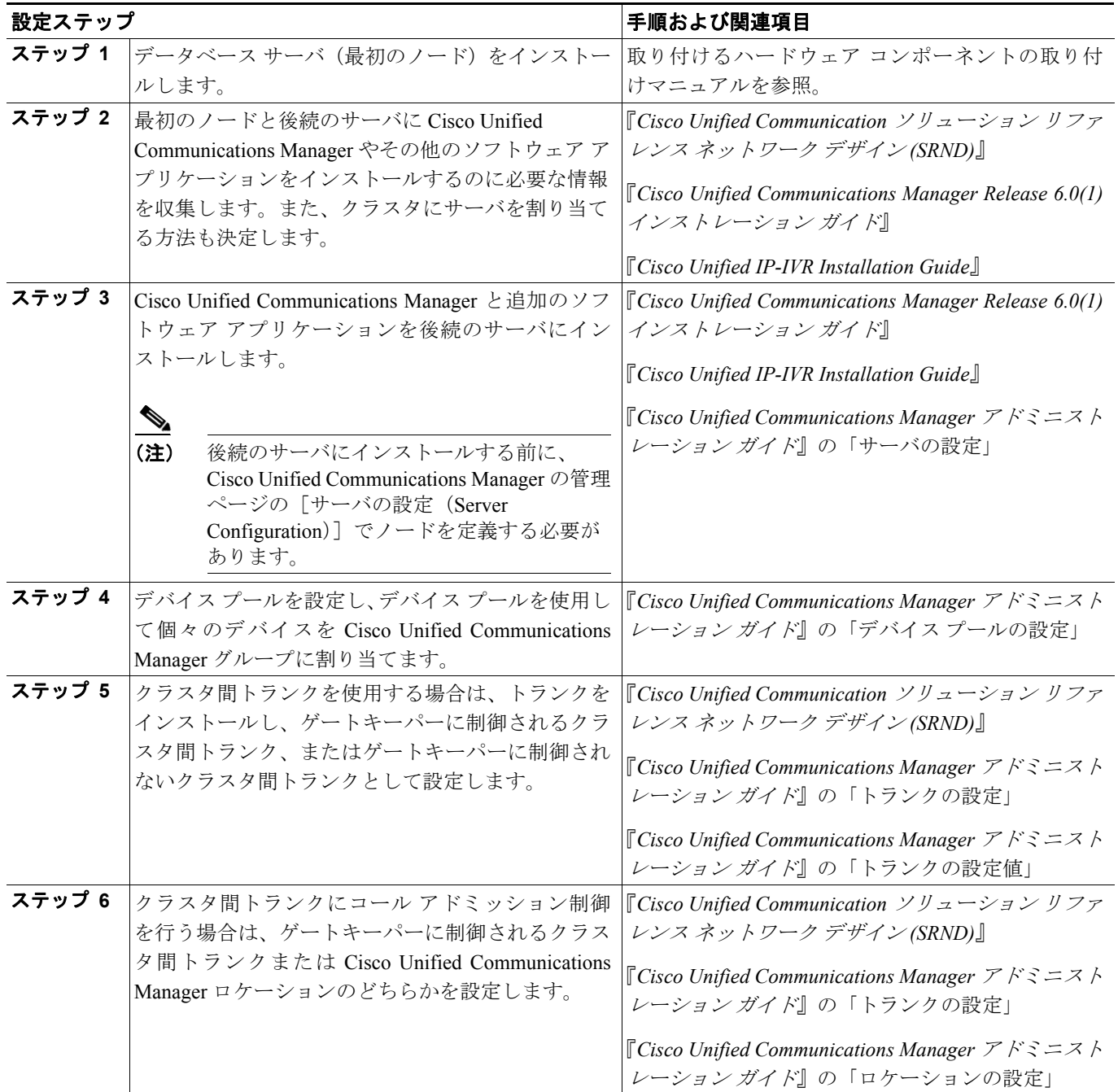

### <span id="page-5-0"></span>参考情報

### 関連項目

- **•** 『*Cisco Unified Communications Manager* アドミニストレーション ガイド』の「Cisco Unified Communications Manager グループの設定」
- **•** 『*Cisco Unified Communications Manager* アドミニストレーション ガイド』の「デバイス プール の設定」
- **•** 『*Cisco Unified Communications Manager* アドミニストレーション ガイド』の「トランクの設定」
- **•** 『*Cisco Unified Communications Manager* アドミニストレーション ガイド』の「ロケーションの設 定」

#### 参考資料

- **•** *Cisco Unified Communication* ソリューション リファレンス ネットワーク デザイン *(SRND)*
- **•** *Cisco Unified Communications Manager Release 6.0(1)* インストレーション ガイド
- **•** *Cisco Unified IP-IVR Installation Guide*
- **•** *Cisco Unified Serviceability* アドミニストレーション ガイド